# TP4 Exercise 5

Intro to N-body Cosmological Simulations

<https://obswww.unige.ch/lastro/misc/TP4/doc/rst/Exercices/Ex05.html>

#### Main idea

To be able to compare our **observations** of the *large-scale universe* to **theory**, we need to try and simulate the distribution and evolution of matter across cosmic time.

What this effectively means is

- (1) build a huge virtual box in our computers
- (2) fill it with a ton of massive particles
- (3) let them evolve according to the

laws of physics--like *gravity*.

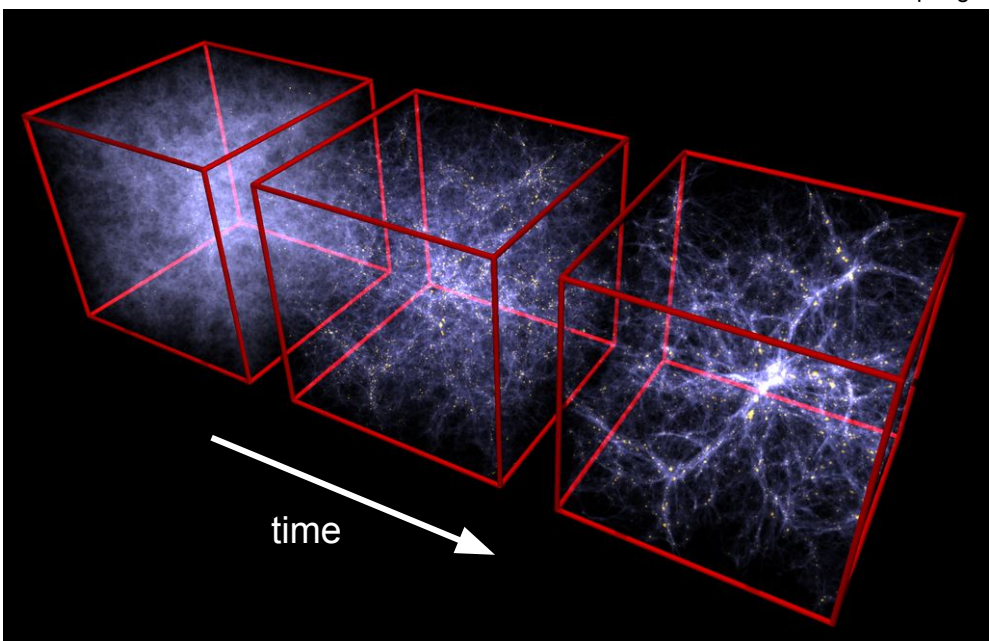

Credit : Volker Springel

#### Considerations

- Solving the equations of motion for each particle is *computationally expensive*
	- $\rightarrow$  tradeoff between accuracy and computability
	- $\rightarrow$  specialized high-performance computing clusters are necessary

### Considerations

- Solving the equations of motion for each particle is *computationally expensive*  $\rightarrow$  tradeoff between accuracy and computability
	- $\rightarrow$  specialized high-performance computing clusters are necessary
- What does an N-body 'particle' mean ?
	- $\rightarrow$  depends on the simulation / resolution
	- $\rightarrow$  typically a 'mass unit' on the order of 10^9 solar masses

# Considerations

- Solving the equations of motion for each particle is *computationally expensive*  $\rightarrow$  tradeoff between accuracy and computability
	- $\rightarrow$  specialized high-performance computing clusters are necessary
- What does an N-body 'particle' mean?
	- $\rightarrow$  depends on the simulation / resolution
	- $\rightarrow$  typically a 'mass unit' on the order of 10^9 solar masses
- Different kinds of simulations for different science
	- $\rightarrow$  DM-only : largest scales (historically first)
	- $\rightarrow$  Hydrodynamical : includes baryons (now possible with improving technology)

Large volume (statistics)

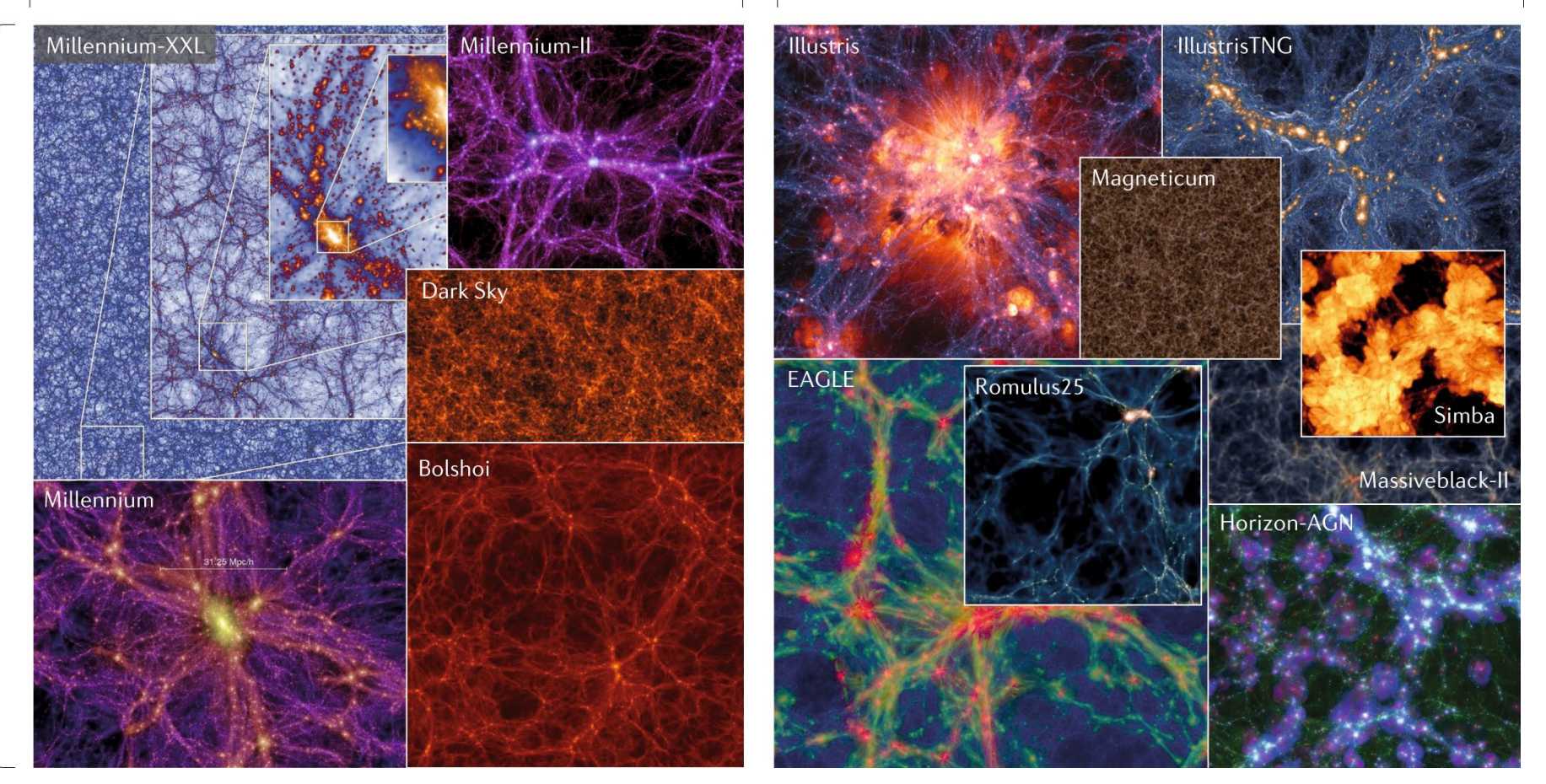

Credit : Vogelsberger et al. *Nature Reviews Physics* 2, 42 (2020)

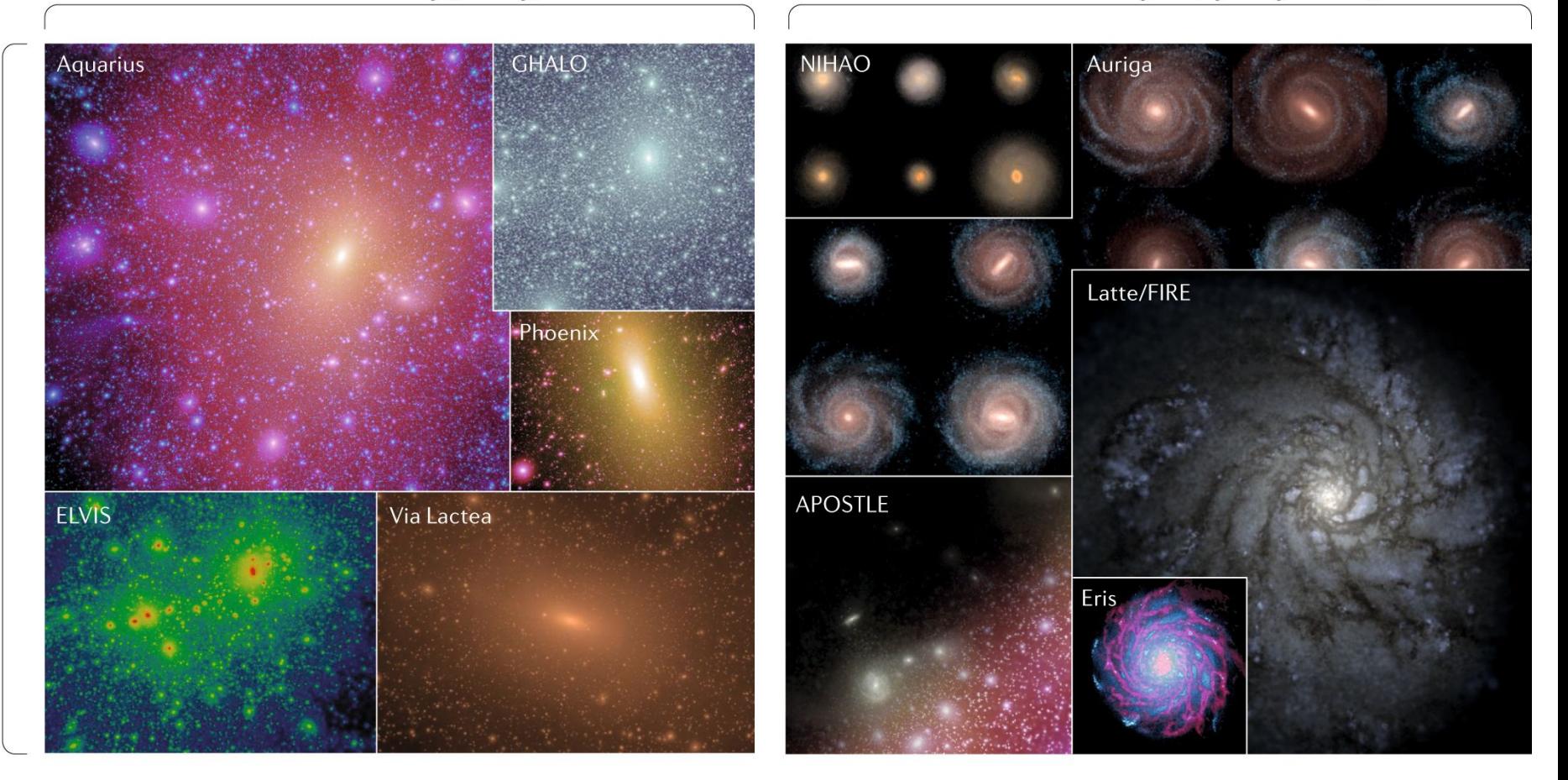

Credit : Vogelsberger et al. *Nature Reviews Physics* 2, 42 (2020)

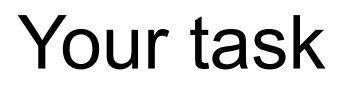

1. Generate the initial conditions (i.e. initial particle positions and velocities) using a public code called *N-GenIC*

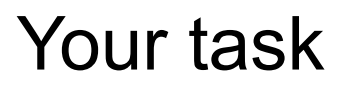

- 1. Generate the initial conditions (i.e. initial particle positions and velocities) using a public code called *N-GenIC*
- 2. Run the simulation from a very early time (i.e. high redshift) up to today using another public code called *Gadget-2*

- 1. Generate the initial conditions (i.e. initial particle positions and velocities) using a public code called *N-GenIC*
- 2. Run the simulation from a very early time (i.e. high redshift) up to today using another public code called *Gadget-2*
- 3. Analyse what you get :
	- (i) Using public and in-house codes (Yves Revaz)
	- $\rightarrow$  Make a video of the output snapshots (i.e. the state of the system at different fixed times)
	- $\rightarrow$  Run a DM halo finder on the snapshots (V. Springel)
	- (ii) Write your own code to study DM halo statistics and their mass profiles

#### **Practicalities**

You will use

lesta : the computing cluster at the UNIGE Department of Astronomy.

<https://www.astro.unige.ch/wiki/IT/doc/astroge/lesta>

 $\sqrt{s}$ cratch/<username>/ : special directory on lesta where you'll run the sim. Do not run in your home directory !

\$ sbatch | privileges : jobs are submitted to the system using this command.

Email [astro-it-support@unige.ch](mailto:astro-it-support@unige.ch) if you don't have these

already.

# 1. Initial conditions

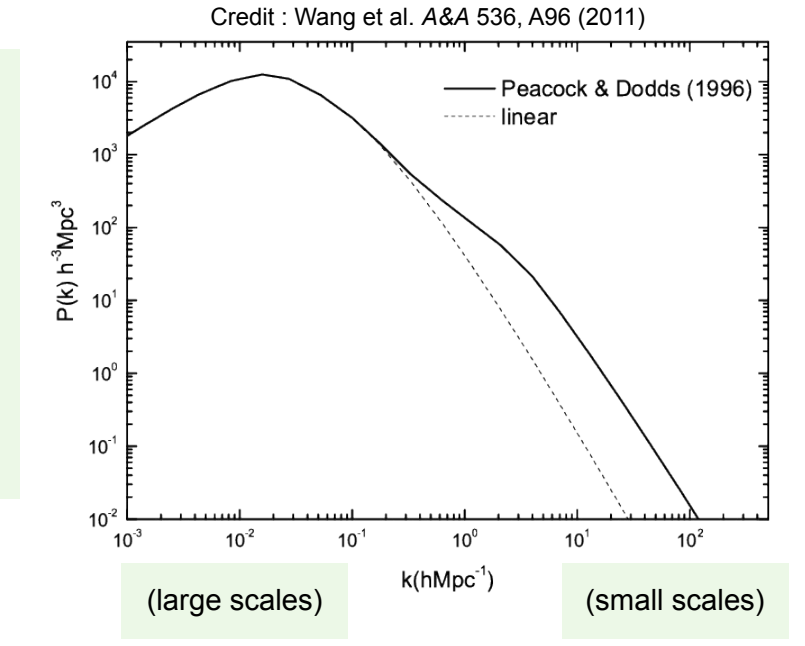

Matter power spectrum

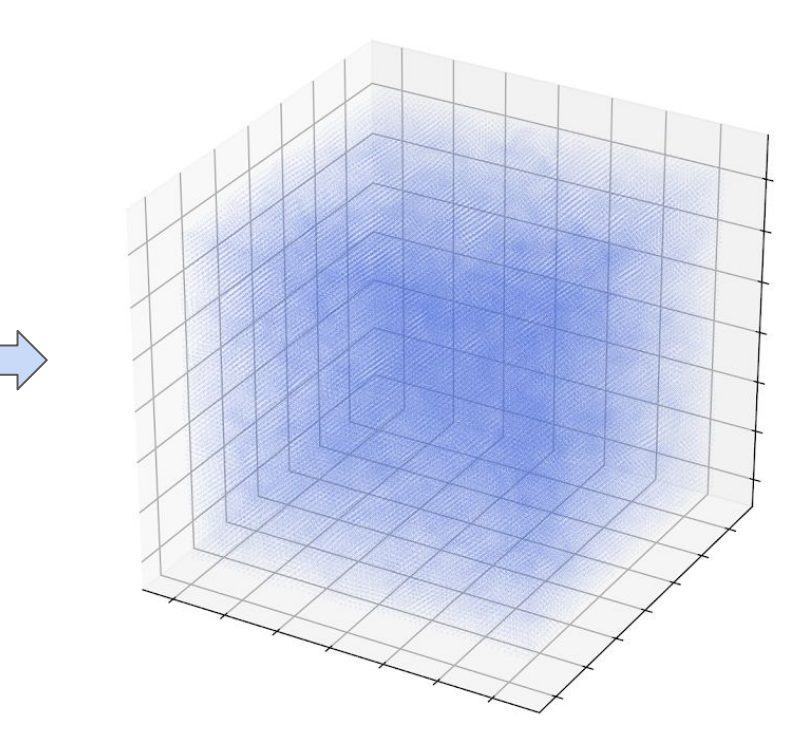

https://blog.tensorflow.org/2020/03/simulating-universe-in-tensorflow.ht ml

~ Amount of spatial correlation ~ Amount of spatial correlation

# 1. Initial conditions

N-GenIC will do this for you (**C** code)

- -- download the code
- -- set it up to compile properly on your system
- -- run it to produce the ICs
- -- understand the cosmological parameters and their units

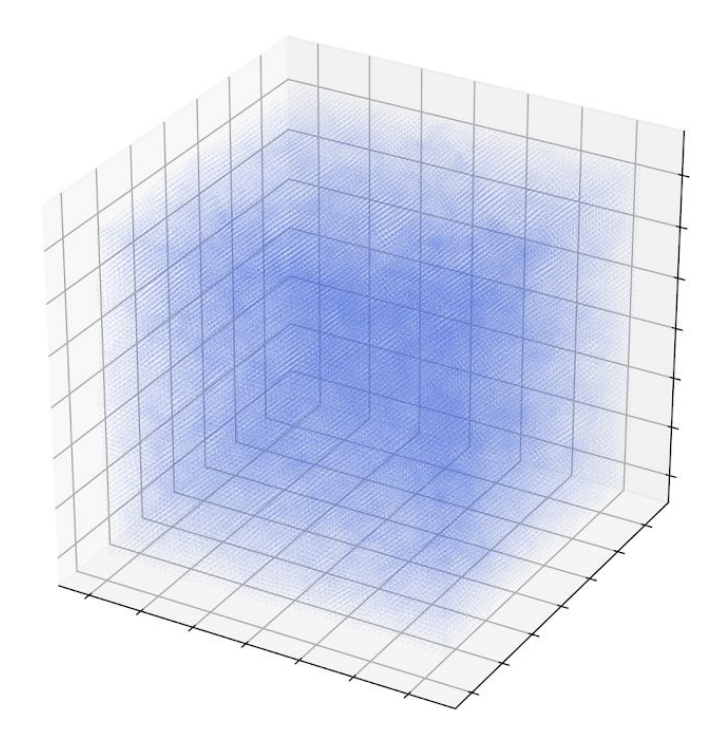

https://blog.tensorflow.org/2020/03/simulating-universe-in-tensorflow.ht ml

# 2. Simulation

Gadget-2 is the simulation code (also in  $C$ )

- -- download the code
- -- set it up to compile properly on your system
- -- define the start and end time
- -- define the softening length
- -- launch the simulation to run in parallel using slurm (Simple Linux Utility for Resource Management)

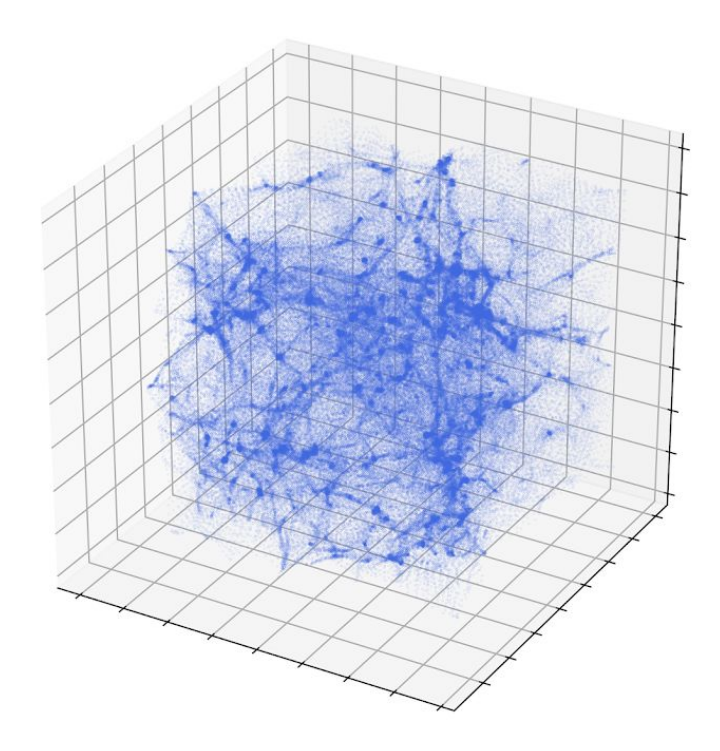

https://blog.tensorflow.org/2020/03/simulating-universe-in-tensorflow.ht ml

gmkgmov within the pNbody **python** package

- -- already included in clastro module
- -- collects your snapshots and assembles them into a movie

gmov within the pNbody **python** package

- -- already included in clastro module
- -- displays your movie

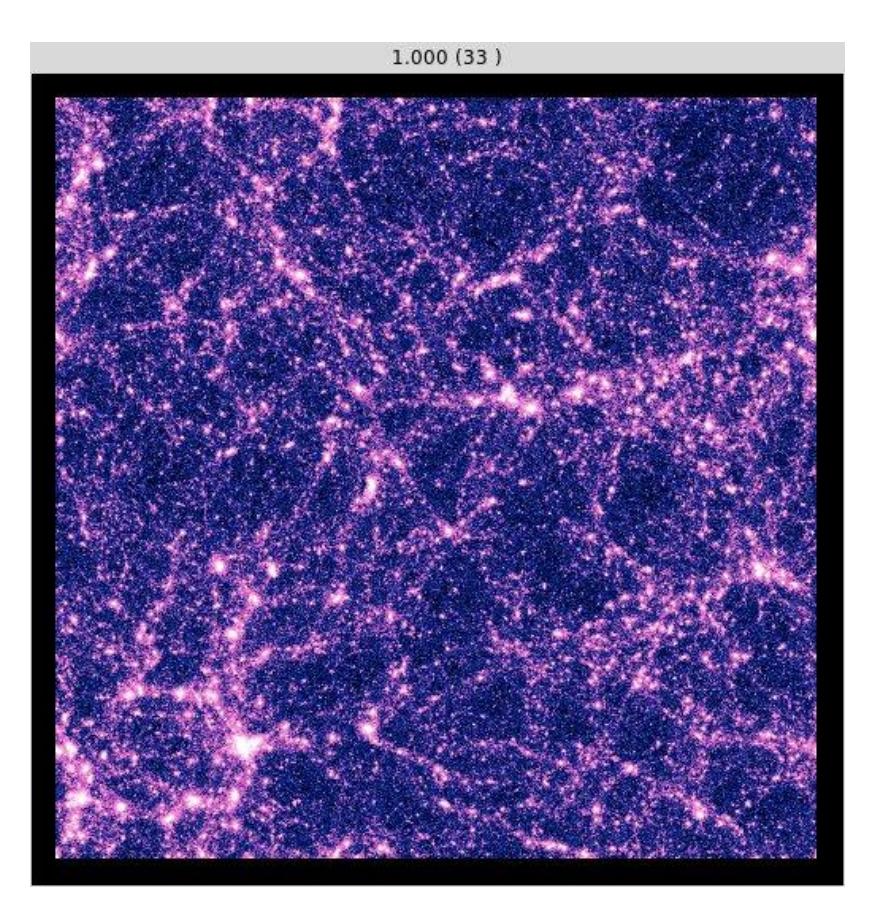

FoF Special will find halos (**C** code)

- -- download the code
- -- compile and run it on your snapshots
- -- get a halo catalogue to analyse

FOFLib will process your halo catalogues and make them user-friendly (**python**)

- -- download the code
- -- use its methods in your own code

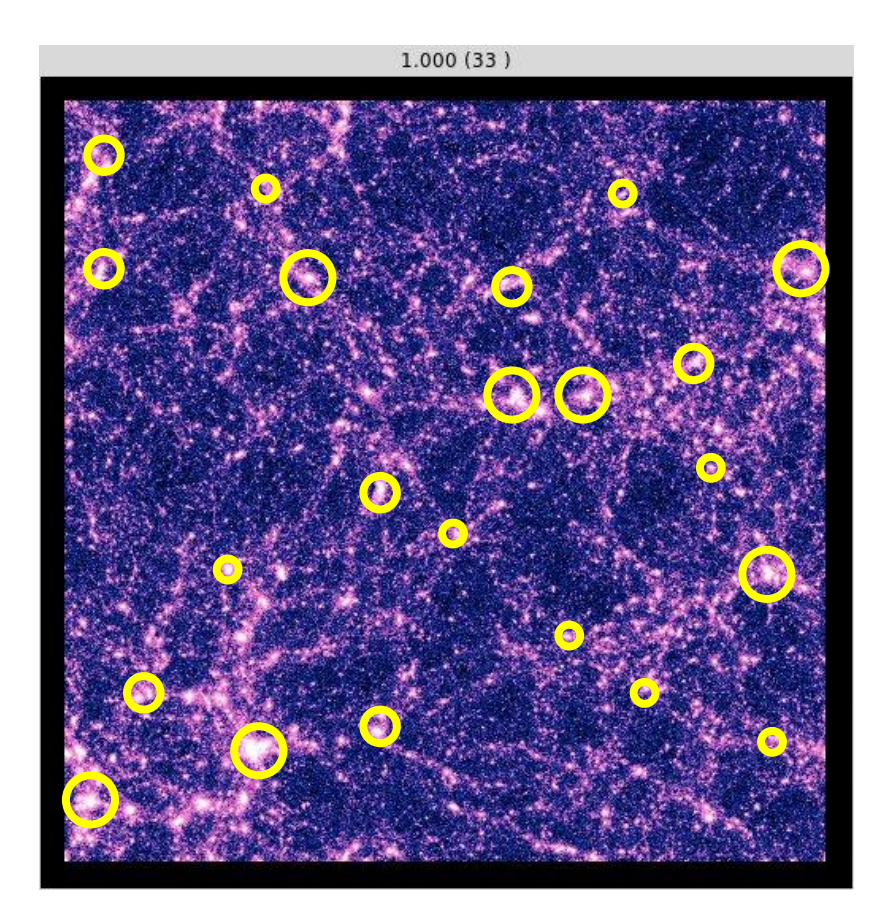

FoF = Friends of Friends

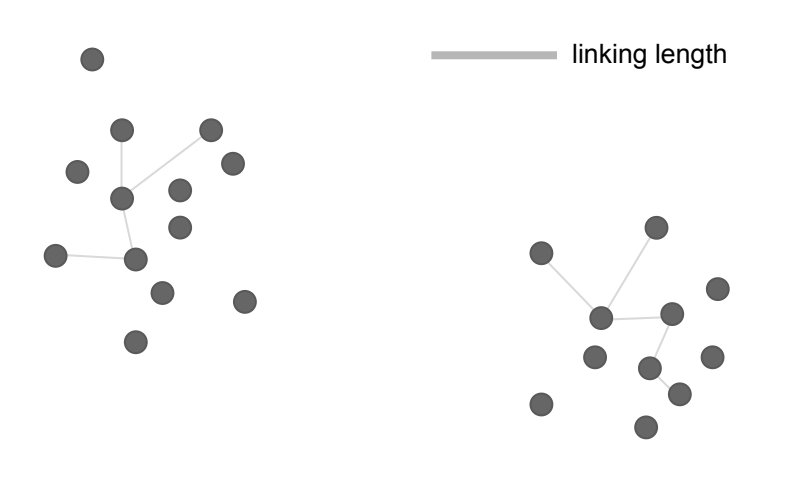

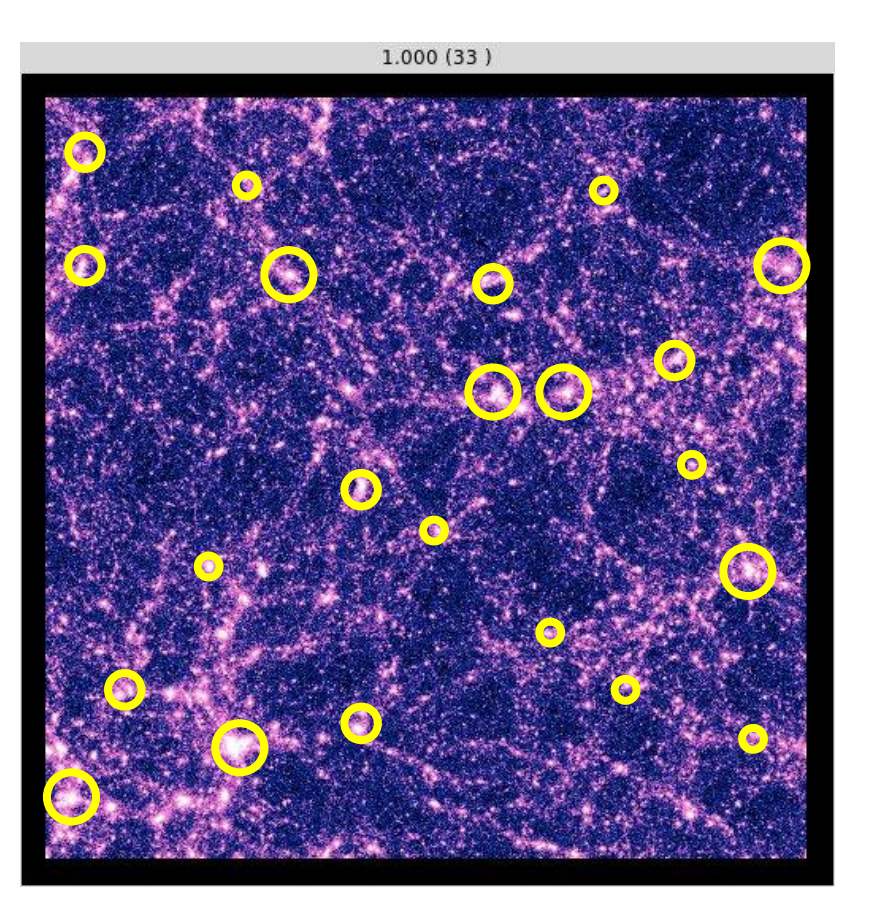

FoF = Friends of Friends

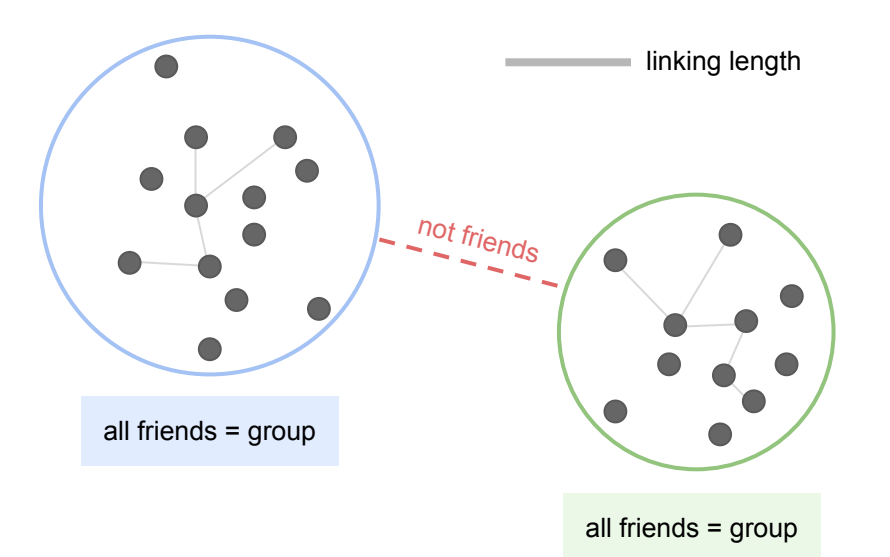

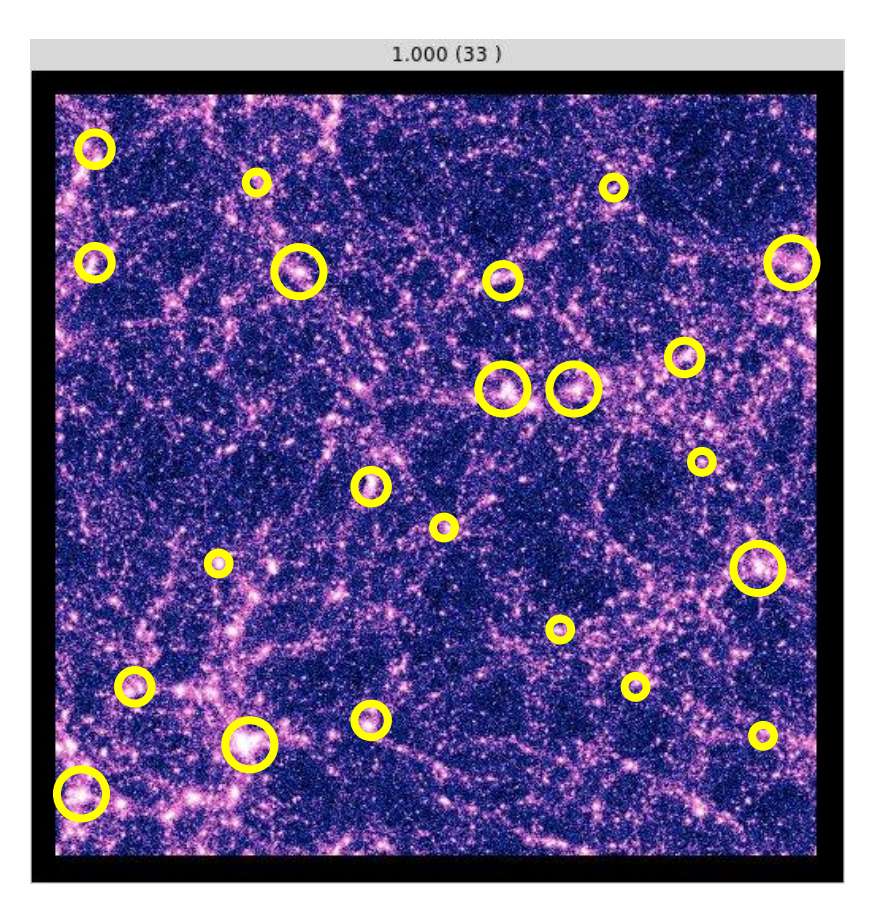

#### 3a. Statistical properties of DM halos

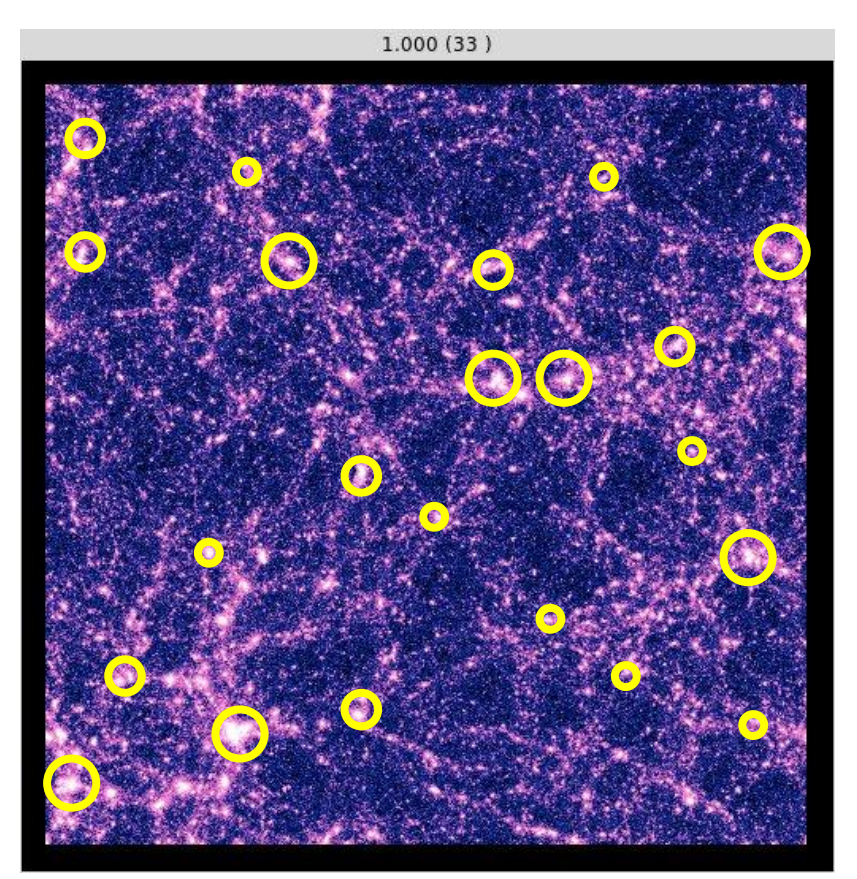

**Halo Mass Function** 

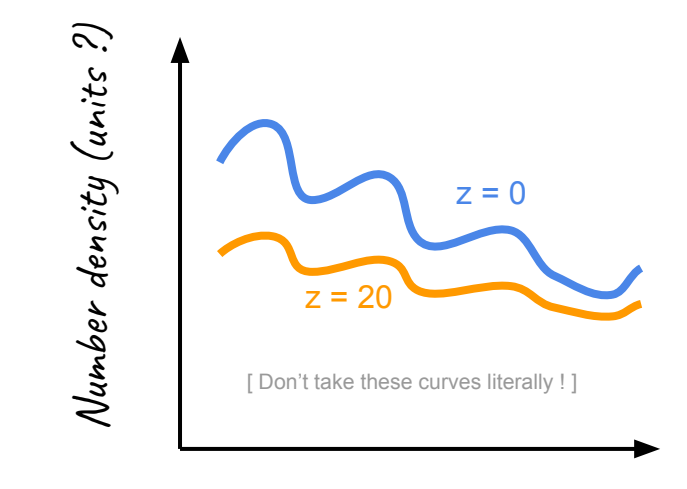

Halo mass (units ?)

#### 3b. Halo density profiles

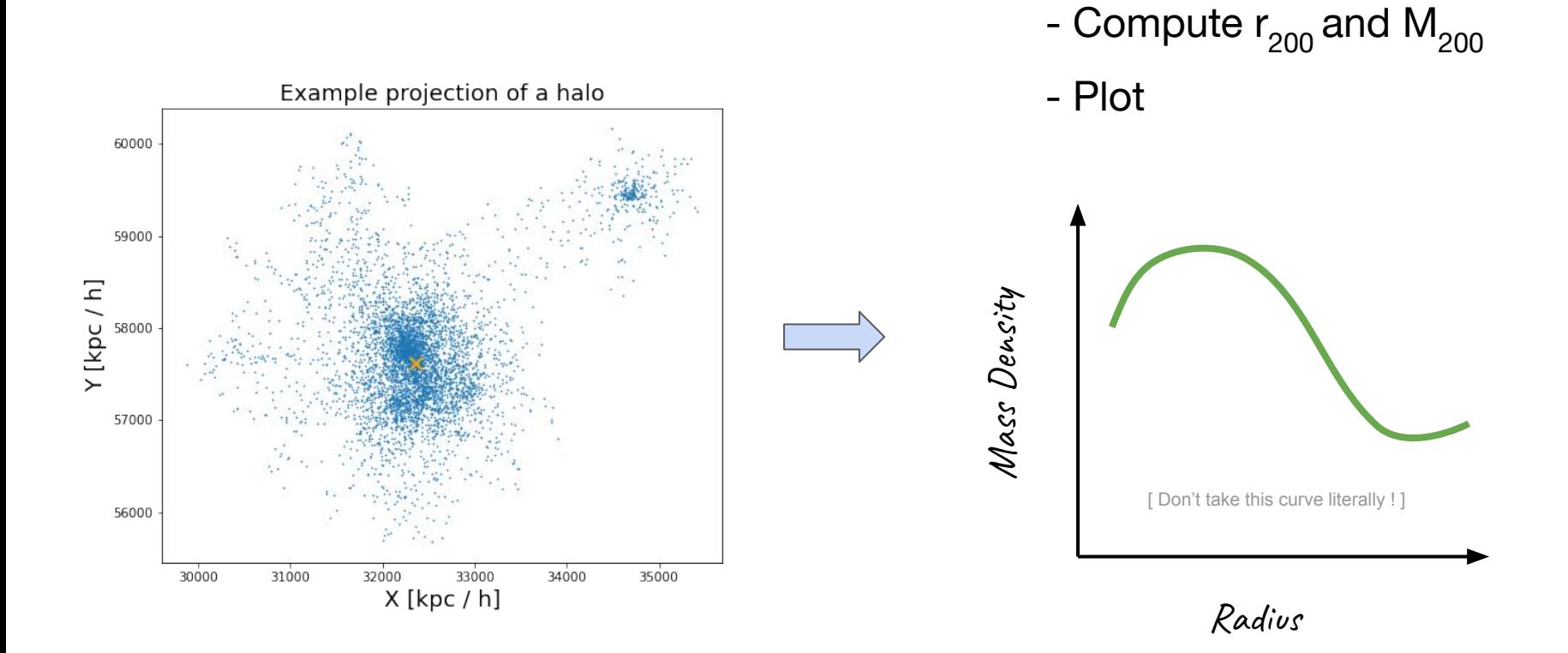